## **Version 9.6 Known Issues**

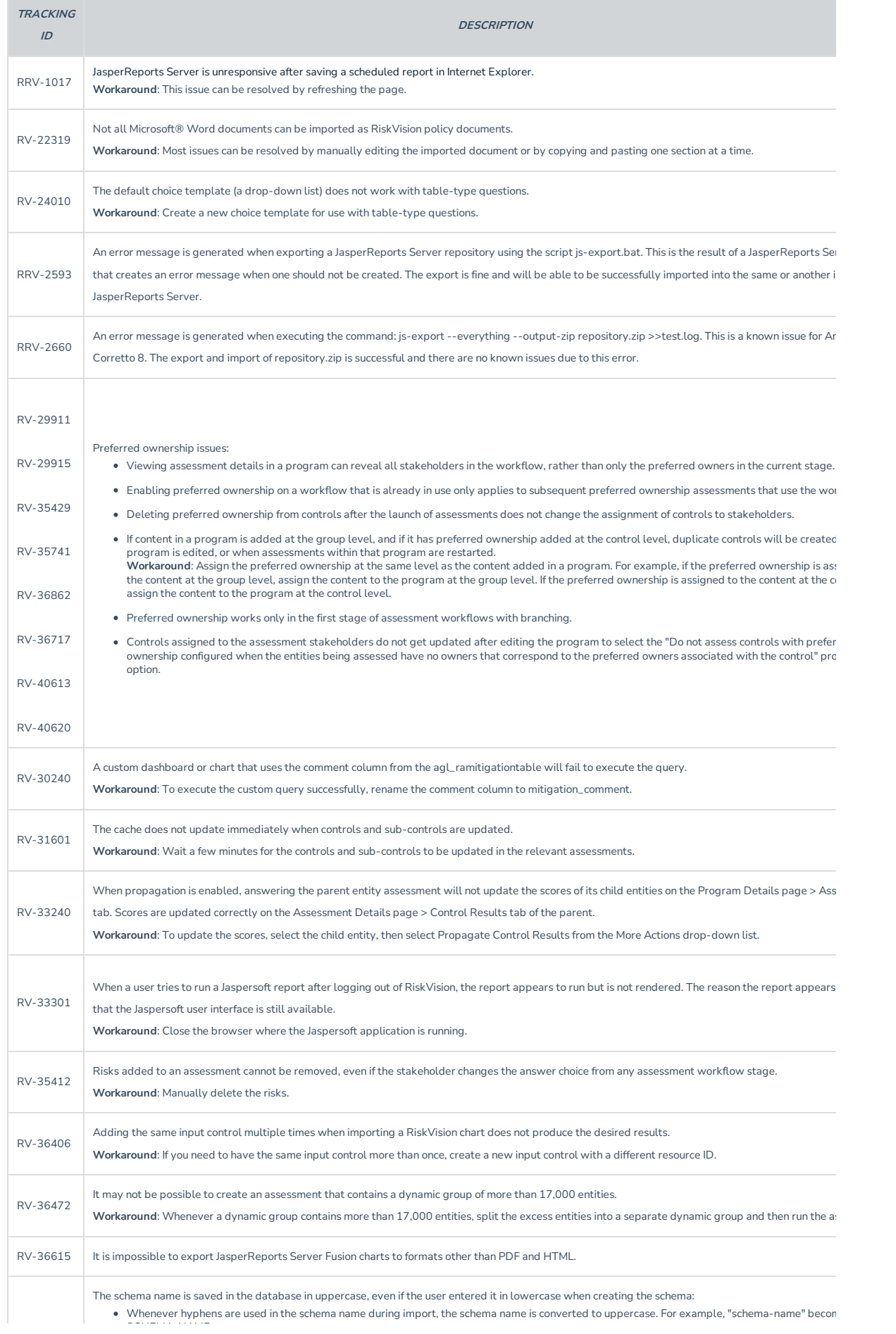

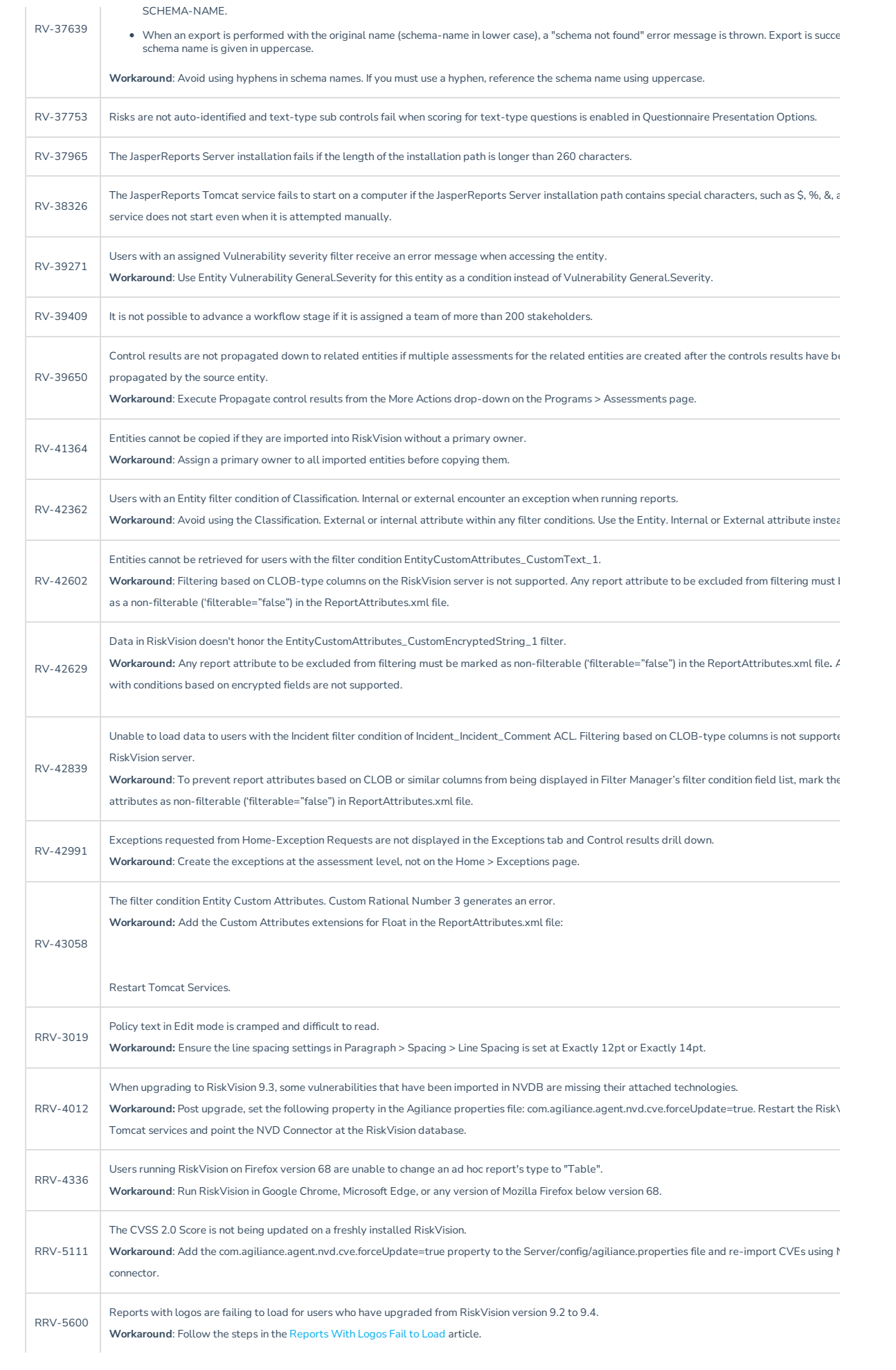

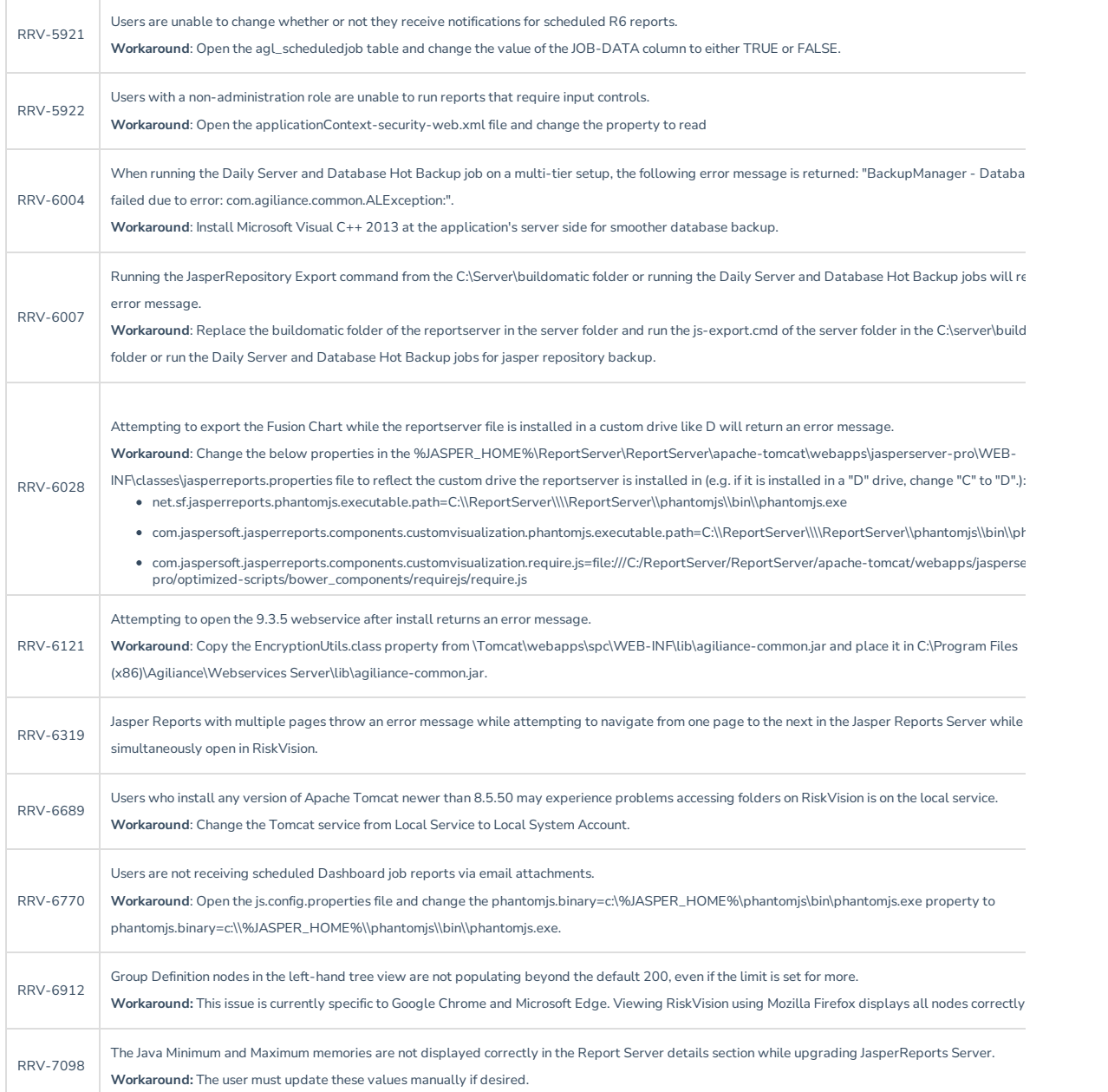